### **ITEC185 MIDTERM SAMPLE REVIEW QUESTIONS**

### **True/False**

*Indicate whether the statement is true or false.*

- 1. The external hardware components are located inside the main box or system unit of the computer.
- 2. Data in RAM is kept when the program using that data is closed.
- 3. Flash memory storage systems represent data using electrons.

#### **Multiple Choice**

*Identify the choice that best completes the statement or answers the question.*

1. are an especially attractive option for portable computers and mobile devices because they consume less power, make no noise, and boot faster.

- 
- a. Memory-state drives c. Static-state drives
- b. Solid-state drives d. Dynamic-state drives
	-
- 2. \_\_\_\_\_ occurs when data is entered into the computer.
	- a. Output c. Input
	- b. Processing d. Storage
	- 3. When data is processed into a meaningful form, it becomes
		- a. information c. a program b. code d. a database
			-

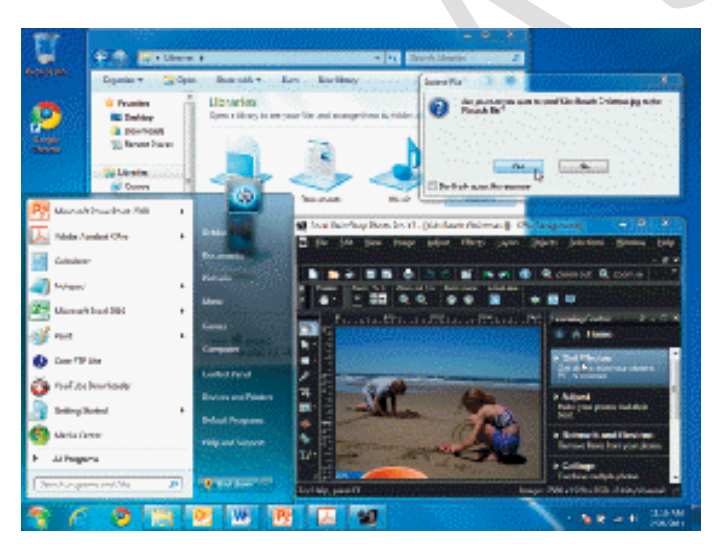

- \_\_\_\_ 4. The Windows \_\_\_\_ shown in the figure above contains the following objects: Windows, Icons, Menus, Toolbars, Taskbar, Hyperlinks, Sizing buttons, and a Dialog box.
	- a. command c. general menu
		-
- 
- b. toolbox d. desktop
- 5. A personal computer (PC) or \_\_\_\_\_ is a small computer system designed to be used by one person at a time.
	-
	-
	- a. processor c. microchip
	- b. microcomputer d. small processor
- 6.  $A(n)$  is a medium-sized computer used to host programs and data for a small network.
	- a. mainframe computer c. midrange server
	- b. super server d. Internet server
- 7. One measurement of the processing speed of a CPU is CPU clock speed, which is rated in \_ a. megahertz (MHz) c. terahertz
	- b. gigahertz (GHz) d. either a or b
- -
- \_\_\_\_ 8. \_\_\_\_ printers, like old ribbon typewriters, have a print mechanism that actually strikes the paper to transfer ink to the paper.
	-
	- a. Impact c. Tap<br>
	b. Push d. Clici
		- d. Click

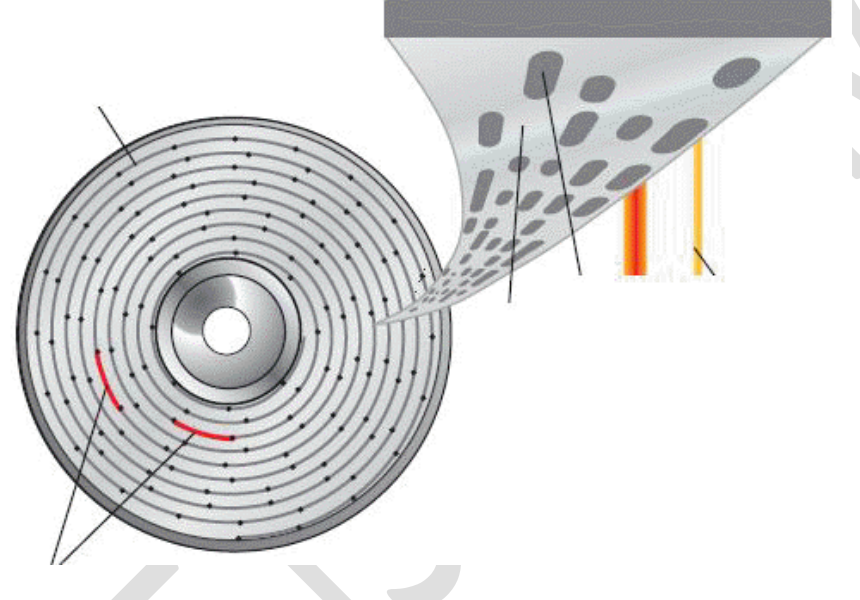

- 9. A transition between a pit and a  $\Box$  in the accompanying figure is interepreted as a 1.
	- a. track c. land
	- b. sector d. cluster
- 10. Most search sites use a \_\_\_\_ —a software program—in conjunction with a huge database of information about Web pages to help visitors find Web pages that contain the information they are seeking.
	- a. search engine c. search store
	- b. search toolbox d. search box
- 11. The  $\frac{1}{\sqrt{2}}$  is the most commonly used Internet search type.
	- a. keyword search c. directory search
	- b. character search d. distributed search
- 12. Online shopping and online investing are examples of  $\qquad$ .
	- a. online merchandising c. e-commerce
	- b. online marketing d. e-trade

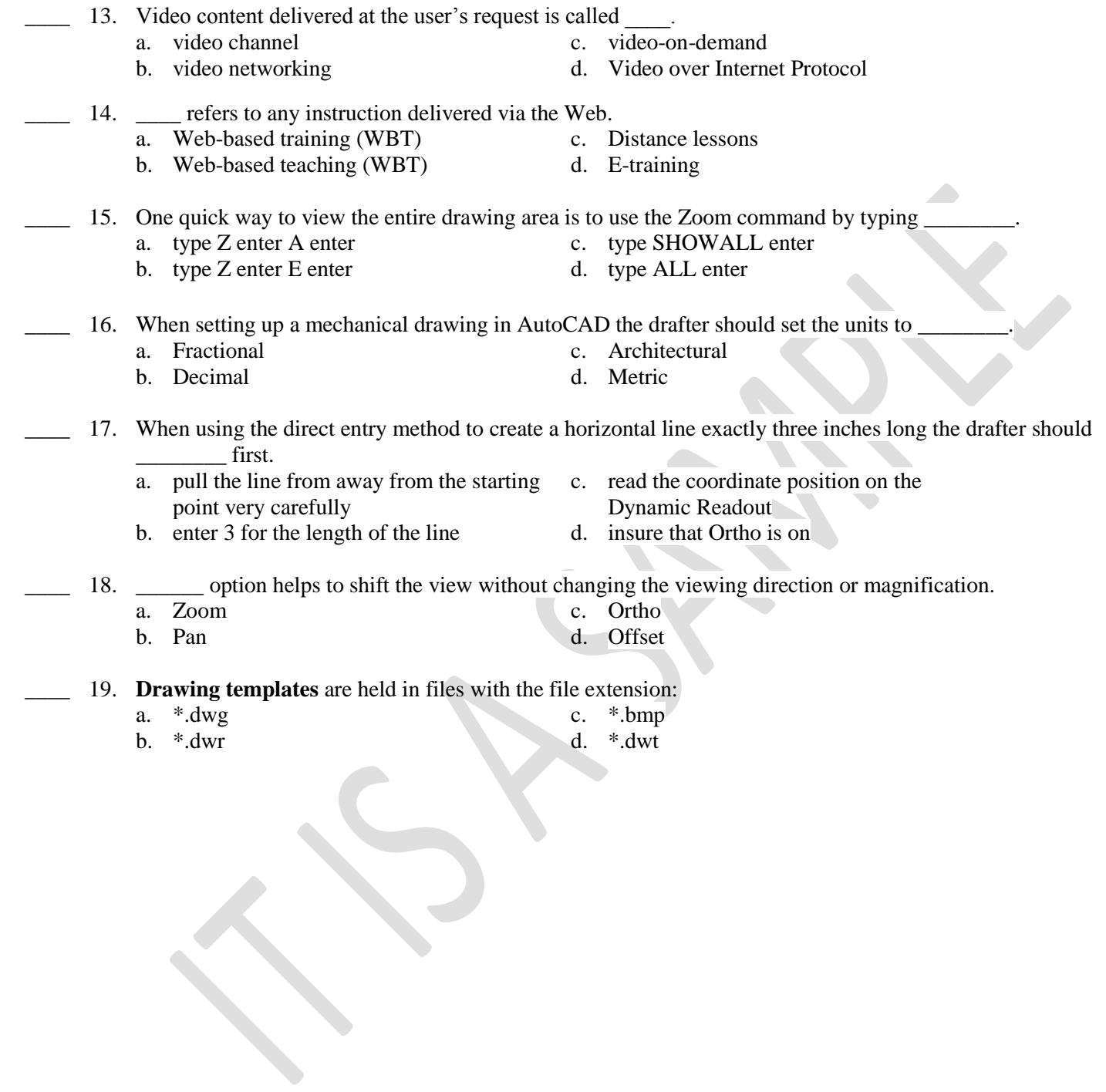

# **SAMPLE REVIEW QUESTIONS -- ANSWER SECTION**

## **TRUE/FALSE**

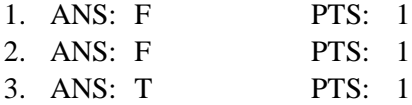

## **MULTIPLE CHOICE**

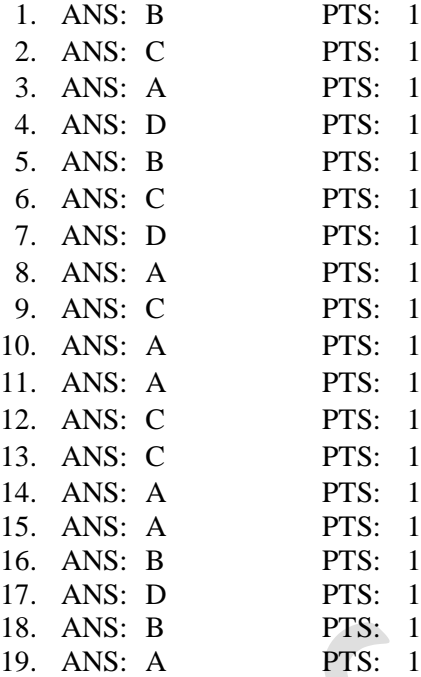